## **Turnin指令說明**

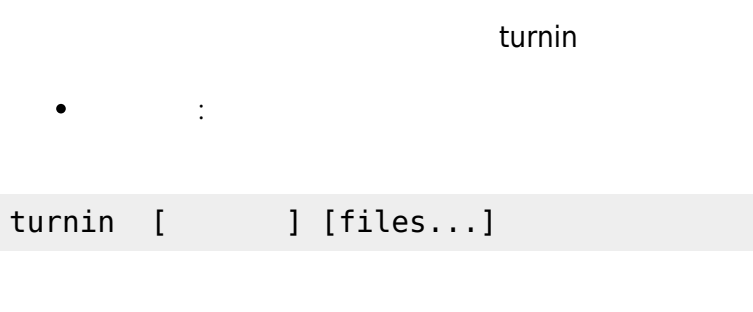

- $\Box$ c $\Box$ c $\Box$ hw1
- $files$

∏turnin c.hw1 hw1.c hw1.h readme

( hw1.c[]hw1.h readme

- $\bullet$
- 查看繳交情形:

 $turnin -ls$  [

刪除已繳交作業:  $\bullet$ 

 $turnin -rm [$ 

From: <https://junwu.nptu.edu.tw/dokuwiki/> - **Jun Wu** 

**CSIE, NPTU**

Permanent link: **<https://junwu.nptu.edu.tw/dokuwiki/doku.php?id=public:turnin>**

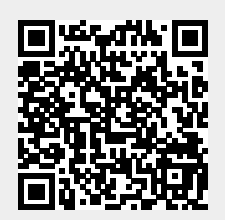

Last update: **2019/07/02 15:01**